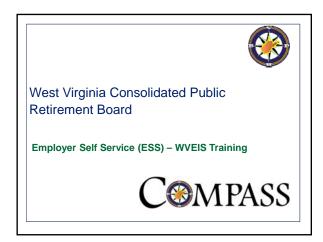

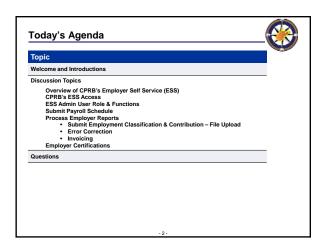

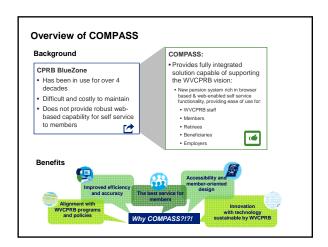

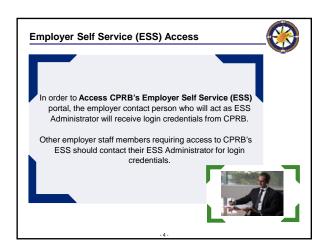

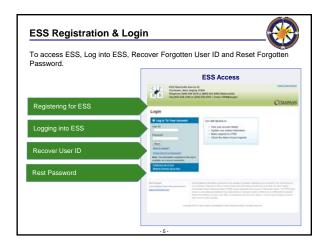

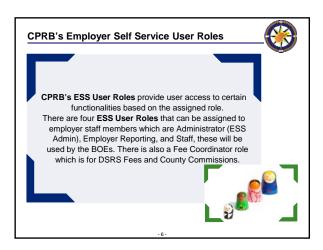

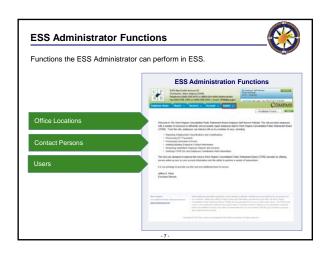

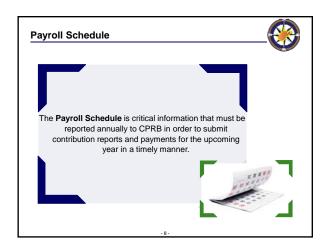

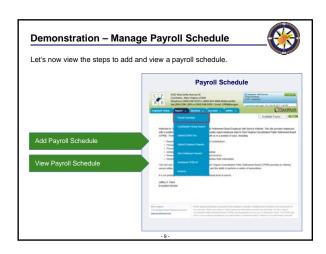

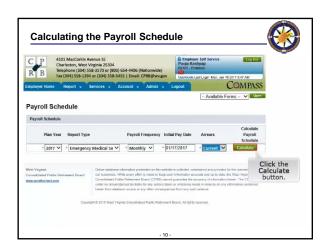

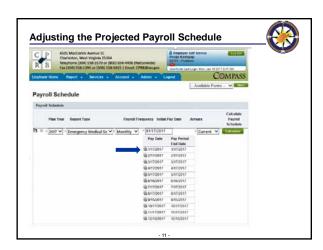

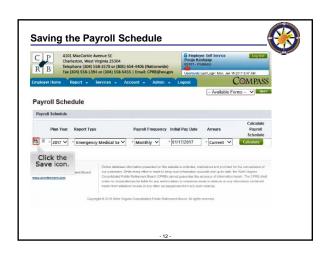

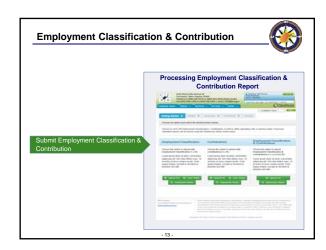

## COMPASS Employer Self Service Portal: WVEIS Reporting Employers

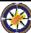

- With WVEIS as your reporting method, you will continue to enroll your employees within the WVEIS system as a function of paying your employees.
- The enrollment and contribution information that is reported to WVEIS, such as your employee demographic data and earnings, will be passed on to CPRB via a file sent through a secure transfer process.
- The file will be uploaded into COMPASS and you will be able to see reports regarding the information CPRB received from WVEIS, this can be accessed through the Submit History button under the combined employment classification and contribution option.

- 14

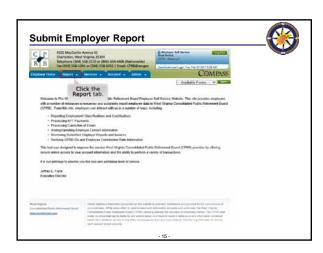

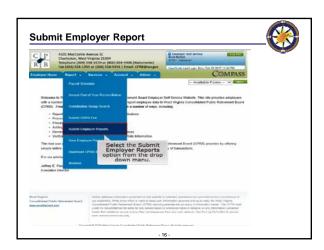

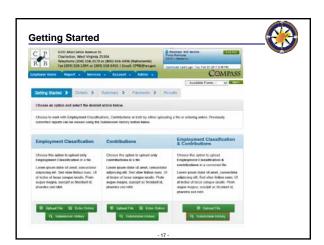

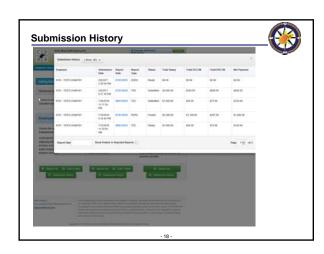

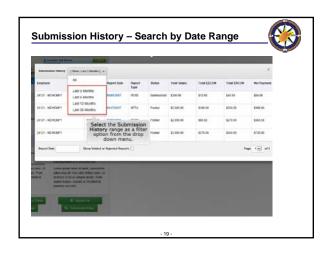

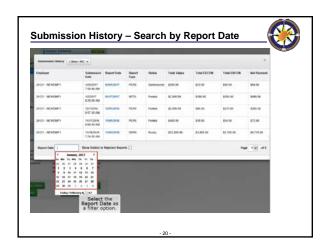

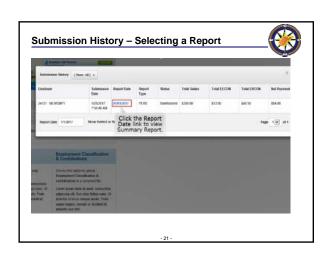

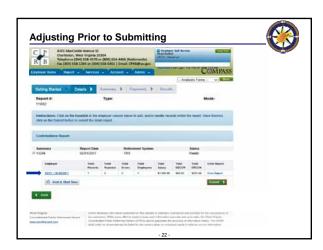

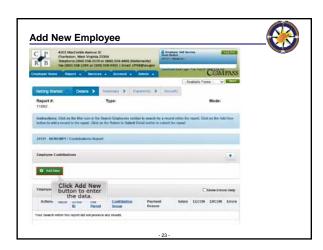

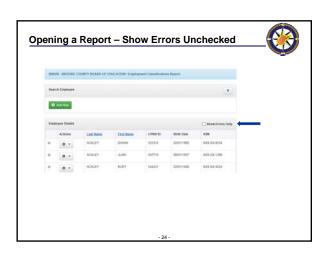

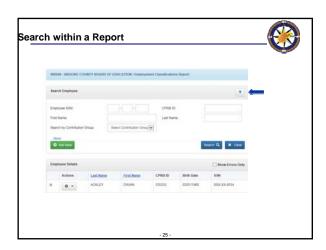

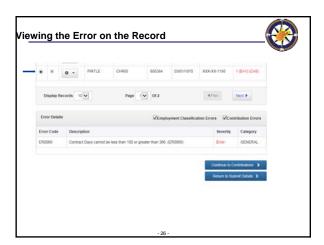

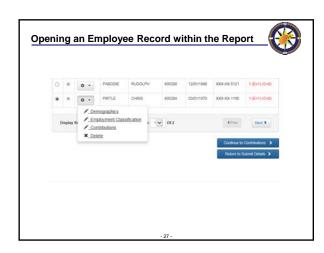

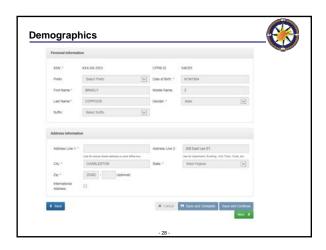

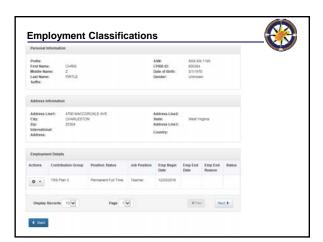

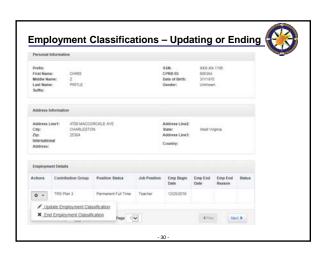

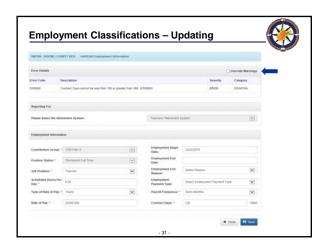

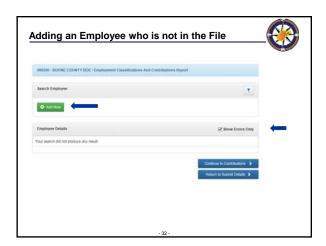

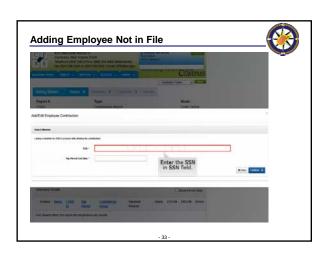

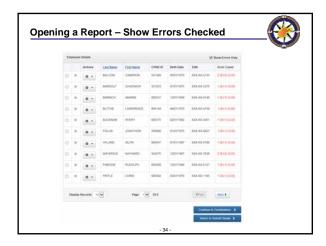

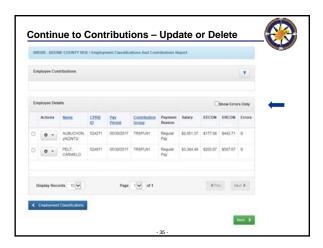

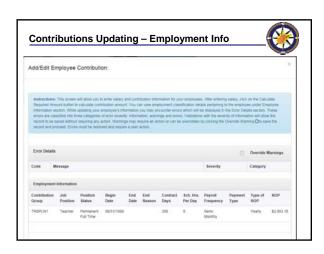

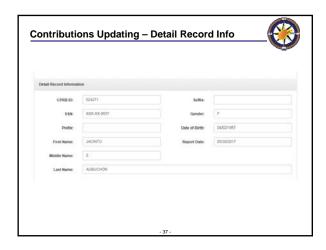

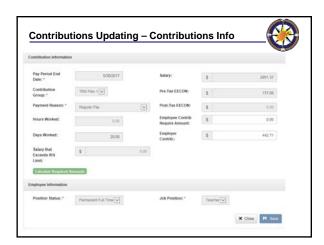

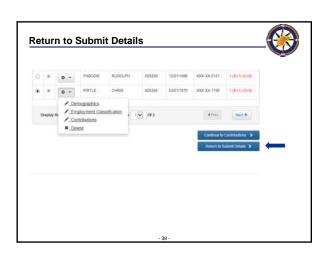

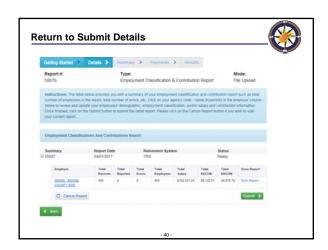

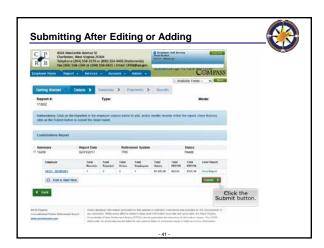

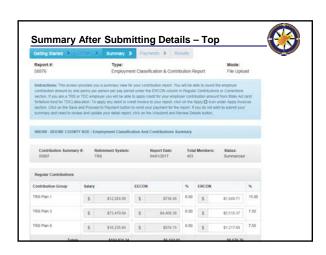

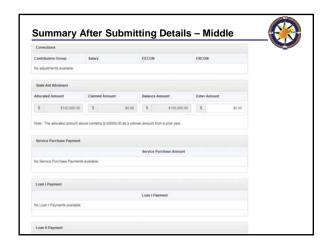

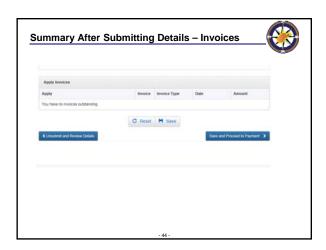

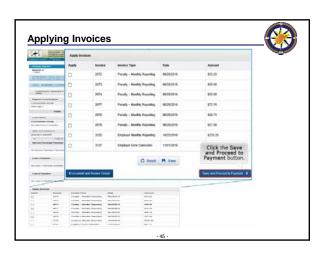

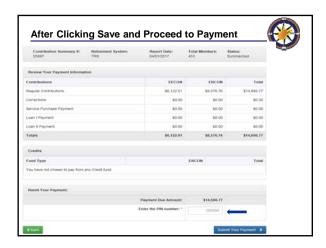

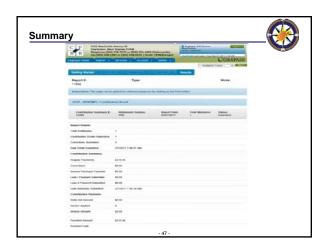

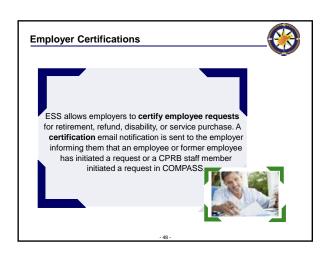

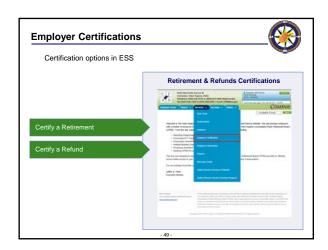

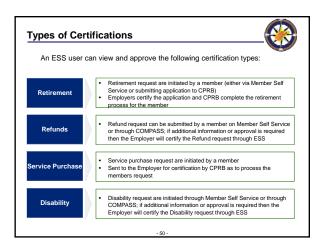

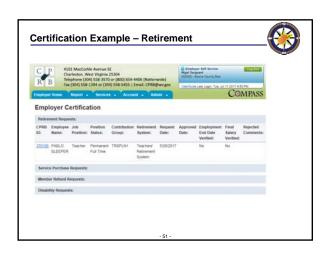

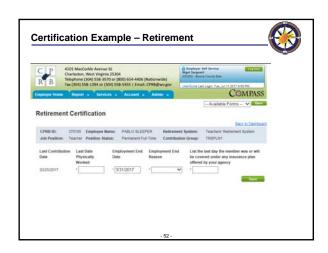

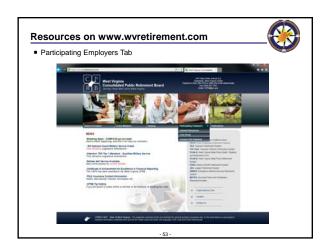

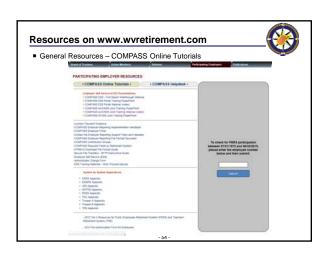

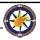

## **Questions?**

Send questions via email to CPRBEmployerHelp@wv.gov Phone: 304-558-1395 or 855-867-3797

- 55 -